## RELATÓRIO DE VISTORIA

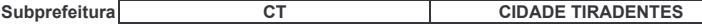

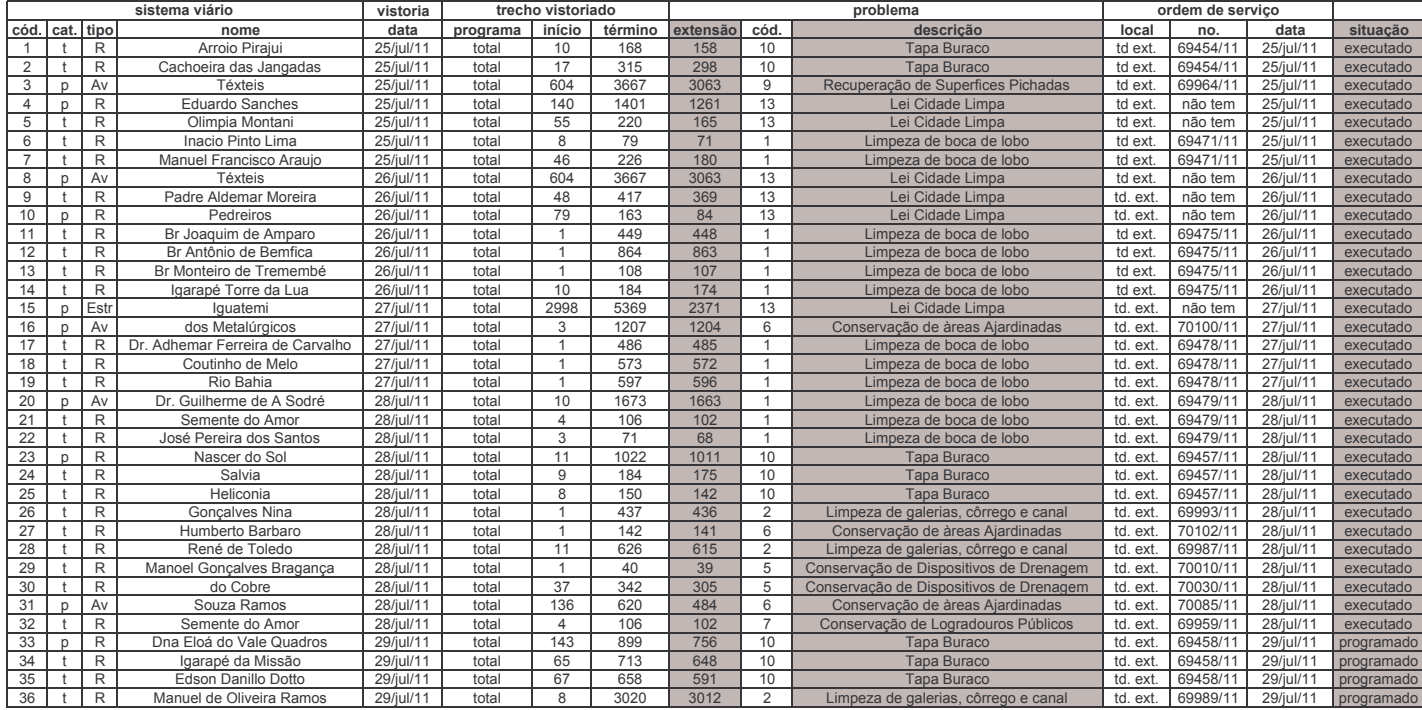